# Certificate

Contact person RISE Lovise Sjöqvist **Division Built Environment** 010 516 6885 Lovise.sjoqvist@ri.se

Date 2024-01-30 Rev. Date 2024-02-14 Reference Page O100634-1242144Rev1

1(2)

Heidelberg Materials Cement Sverige AB Box 47210 100 74 STOCKHOLM Sweden

## Verification document for classification of cement (HA) and the supplementary requirement regarding alkali content (equivalent Na2O) of maximum 1.0 wt-% (1.1 wt-%) according to DS/INF 135:2023

The revision refers to changed content of equivalent Na<sub>2</sub>O under the heading "Verified properties".

#### Issued for

## Heidelberg Materials Cement Sverige AB

Box 47210, SE-100 74 Stockholm, Sweden Organisation number: 556013-5864 Tel: +46 (0)8 625 68 00 E-mail: info.cement.swe@heidelbergmaterials.com Website: https://cement.heidelbergmaterials.se/

#### **Product description**

Portland-limestone cement CEM II/A-LL 52,5 R - Slite, certificate number 0402 - CPR -C500401, which fulfils the requirements of SS-EN 197-1:2011.

#### **Trade name**

Portland-limestone cement CEM II/A-LL 52,5 R- Slite

#### Intended use

Preparation of concrete, mortar, grout and other mixes for construction and for the manufacture of construction products.

#### Verified properties

The product has been verified against the requirements for:

- Classification (HA)
- The supplementary requirement regarding alkali content (equivalent  $Na_2O$ ) of maximum 1.0 wt-% (1.1 wt-%)

#### according to DS/INF 135:2023.

#### Control

The manufacturers autocontrol according to DS/INF 135:2023 will be monitored in 2024 by RISE Research Institutes of Sweden AB. RISE is a notified body (number 0402) for product certification against EN 197-1. The control is carried out by RISE Infrastructure and Concrete technology. The control also includes evaluation of audit testing of alkali content and carried out

#### **RISE Research Institutes of Sweden AB**

Postal address Box 857 501 15 BORÅS **SWEDEN** 

Office location Brinellgatan 4 504 62 Borås

Phone / Fax / E-mail +46 10-516 50 00 +46 33-13 55 02 info@ri.se

Confidentiality level C2 - Internal

This document may not be reproduced other than in full, except with the prior written approval of RISE AB.

Reference O100634-1242144Rev1 Page 2 (2)

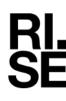

by RISE and Heidelberg Materials Cement AB on audit samples of cement taken by RISE at frequencies specified in DS/INF 135:2023.

#### Manufacturing plant

| Owner:                  | Heidelberg Materials Cement Sverige AB                    |
|-------------------------|-----------------------------------------------------------|
| Site:                   | Heidelberg Materials Cement Sverige AB, Slite             |
| Product identification: | Portland-limestone cement EN 197-1 – CEM II/A-LL 52,5 R – |
|                         | Slite                                                     |

#### Assessment basis:

Documents from RISE AB:

• Report P117271-IP1 SLIN dated 2023-10-11 rev. 1 (Evaluation initial period 1, August 2023)

Documents from Heidelberg Materials Cement Sverige AB:

• Documented autocontrol for the initial period and results from testing of first audit sample 2023.

#### Verification

The product fulfils the requirements on alkali content classification (HA) and the supplementary requirement regarding alkali content (Na<sub>2</sub>O-eqv) of maximum 1.0 wt-% (1.1 wt-%) according to DS/INF 135:2023.

#### Comments

The product is CE-marked, declaration of performance Nr 0402-DoP-SE13-C500401 dated 2023-06-01, and fulfils the requirements in EN 197-1:2011 and EN 197-2:2000.

#### **Period of validity**

This verification document is valid until December 31, 2024

#### RISE Research Institutes of Sweden AB Infrastructure and Concrete technology – Material Lab

Issued by

Louise Sjogist

Lovise Sjöqvist

**RISE** Research Institutes of Sweden AB

## Verifikat

Transaktion 09222115557510648826

### Dokument

**1242144Rev1 Intyg Industricement mot DS\_INF 135\_2023 Na2O-ekv** Huvuddokument 2 sidor *Startades 2024-02-14 08:10:56 CET (+0100) av Lovise Sjöqvist (LS) Färdigställt 2024-02-14 08:11:21 CET (+0100)* 

### Signerare

Lovise Sjöqvist (LS) RISE Research Institutes of Sweden AB Org. nr 556464-6874 *lovise.sjoqvist@ri.se* +46 10 516 68 85

Louise Spogest

Signerade 2024-02-14 08:11:21 CET (+0100)

Detta verifikat är utfärdat av Scrive. Information i kursiv stil är säkert verifierad av Scrive. Se de dolda bilagorna för mer information/bevis om detta dokument. Använd en PDF-läsare som t ex Adobe Reader som kan visa dolda bilagor för att se bilagorna. Observera att om dokumentet skrivs ut kan inte integriteten i papperskopian bevisas enligt nedan och att en vanlig papperutskrift saknar innehållet i de dolda bilagorna. Den digitala signaturen (elektroniska förseglingen) säkerställer att integriteten av detta dokument, inklusive de dolda bilagorna, kan bevisas matematiskt och oberoende av Scrive. För er bekvämlighet tillhandahåller Scrive även en tjänst för att kontrollera dokumentets integritet automatiskt på: https://scrive.com/verify

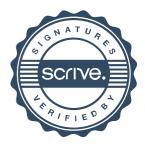